# emldetect

June 2, 2019

#### Abstract

EPIC maximum likelihood multi-source point spread function fitting.

# 1 Instruments/Modes

| Instrument | Mode    |
|------------|---------|
| EPIC MOS:  | IMAGING |
| EPIC PN:   | IMAGING |
|            |         |

### 2 Use

| pipeline processing  | yes |  |
|----------------------|-----|--|
| interactive analysis | yes |  |

# 3 Description

For an input list of **eboxdetect** source locations, simultaneous maximum likelihood PSF fits to the source count distribution are performed in all energy bands of each EPIC instrument. A description of the main properties of the detection algorithm may be found in Cruddace, Hasinger, Schmitt (1988) and an overview of **emldetect** and its use in the XMM-Newton catalogue pipelines at <a href="http://xmmssc-www.star.le.ac.uk/Catalogue/2XMM/UserGuide\_xmmcat.html#EmldetFit">http://xmmssc-www.star.le.ac.uk/Catalogue/2XMM/UserGuide\_xmmcat.html#EmldetFit</a>.

Input images. Input images per instrument and energy band plus the corresponding exposure images, background images, and detection masks are supplied as lists of file names. The task is designed for a maximum of five energy bands and three EPIC instruments. It is technically possible to run **eboxdetect** for up to six energy bands, but users are encouraged not to use more than five because of the low count numbers in narrow-band images. All input images and accompanying exposure images, background images, and detection masks must have identical orientation and binning and must be supplied in a consistent order.

Fit parameters. Main free fit parameters are: the source location (image coordinates X\_IMA, Y\_IMA), source extent (Gaussian sigma or beta model core radius), and source count rates in each energy band for each telescope. The source location and source extent are constrained to the same best-fit value in all energy bands per EPIC instrument whereas the source count rates are adjusted to their individual

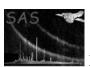

best-fit value in *each* energy band per EPIC instrument. Derived parameters are: total source count rate, likelihood of detection (all-EPIC and in each energy band), likelihood of source extent, and up to four hardness ratios (default: four).

Output source table. A summary of all the columns in the output source list can be found in Table 2 in Section 8 on the output files. For each detected source, the table contains one row for each energy band for each instrument. The individual source rows are identified through the column entries ID\_INST and ID\_BAND in the output table. ID\_INST refers to the EPIC instrument (1: PN, 2: MOS1, 3: MOS2, 0: summary row). ID\_BAND is the energy band number as defined by the ordering of the energy bands, i.e.: the ordering of the input images given as command-line arguments to emldetect. The upper and lower bounds of each energy band are available in the header keywords  $aa_n$ \_ELO and  $aa_n$ \_EHI where aa stands for the EPIC camera (PN, M1, or M2) and aa\_BNDS specify the number of EPIC cameras and the number of energy bands for each EPIC camera. For the definition of the basic energy bands used in the pipeline processing, see

http://xmmssc-www.star.le.ac.uk/Catalogue/3XMM-DR4/UserGuide\_xmmcat.html#TabBands.

An ID\_BAND value of 0 refers to the summary rows of each source, which list combined results per instrument and in total. The summary rows over the energy bands for each instrument contain sums of the entries in the individual energy bands where appropriate (counts, count rates, fluxes, and detection likelihoods). In the EPIC summary row per source with ID\_INST=0, those spatial parameters are repeated that are identical for all energy bands (positions and extent values). The other columns are set to NULL.

**PSF fitting.** Simultaneous fitting of data from different instruments (i.e., EPIC pn and MOS data) or different exposures is supported. The PSF fitting may either be performed in single-source or in multi-source mode. In multi-source mode, neighbouring sources with overlapping PSFs are fitted simultaneously. Detection likelihoods are optimized for all the overlapping sources simultaneously, and detection likelihoods per source are calculated and written to the column DET\_ML of the output source table. Selection of sources for simultaneous fitting is controlled by the distance parameter scut and by the parameter nmaxfit that gives the maximum number of sources to be fit simultaneously ( $1 \le \text{nmaxfit} \le 10$ ). Sources fit simultaneously are identified in the output table through the ID\_CLUSTER table column. It is also possible to fit several PSFs for each input source position by setting the parameter nmulsou to the corresponding value ( $1 \le \text{nmulsou} \le 3$ , nmaxfit\*nmulsou  $\le 10$ ).

Two parameters determine the image region on which a source fit is performed: The parameter ecut determines the size of the subimage around each source used for fitting. The parameter scut determines the radius around each source, in which other input sources are considered for multi-PSF fitting, if the parameter nmulsou is > 1. Both ecut and scut are given as encircled energy fractions of the calibration PSF. The actual radii in pixel units therefore change slightly with energy band and source position. Alternatively, ecut and scut can be given as a fixed value in units of image pixels (if ecut or scut is > 1). The actual value for the cutout radius of each source is listed in the column CUTRAD of the output source list.

Starting with SAS 10.0 and **emldetect** version 5.1, a full 2d parametrization of the EPIC PSF as a function of instrument, energy, and off-axis angle is introduced (Release Notes). The PSF model can be chosen via the parameter psfmodel. Up to version 5.17.1, the medium-accuracy PSF (psfmodel=medium) is used by default. The analytical 2d PSF (psfmodel=ellbeta) is the default PSF model from version 5.17.2 on. The slew-mode PSF for EPIC/pn (psfmodel=slew) has been introduced with **emldetect**-6.0 and cal-3.231.

**Extent fitting.** If the parameter fitextent is set to "yes", the point spread function will be convolved with a source extent model, that can be set to either a Gaussian profile or a  $\beta$ -model profile via the parameter extentmodel. In the case of extentmodel=beta, the surface brightness is calculated as

$$f(x,y) = \left(1 + \frac{(x-x_0)^2 + (y-y_0)^2}{r_x^2}\right)^{-3/2}$$

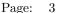

| i | n | m | Pipeline energ | gy bands [keV] |
|---|---|---|----------------|----------------|
| 1 | 1 | 2 | 0.2 - 0.5      | 0.5 - 1.0      |
| 2 | 2 | 3 | 0.5 - 1.0      | 1.0 - 2.0      |
| 3 | 3 | 4 | 1.0 - 2.0      | 2.0 - 4.5      |
| 4 | 4 | 5 | 2.0 - 4.5      | 4.5 - 12.0     |

The value of the core radius  $r_c$  is written to the column EXT of the output source list. In the case of a Gaussian extent model,  $\sigma$  is written to the column EXT, instead. Note that the source extent can only be determined reliably for relatively bright objects. If the likelihood of the source extent falls below the threshold given via dmlextmin (default: 10.0), point source parameters are derived.

From version 4.27 on, the extent-likelihood values (EXT\_ML) are corrected for the number of input images with the formalism described below in the paragraph on Detection likelihoods.

From version 4.32 on, the maximum value of the extent fit parameter can be given via the task parameter maxextent. The unit is image pixels. Large values of maxextent can lead to spurious detection of extended sources in some cases. With the parameter minextent, the minimum extent can be specified that is still considered to be significant. If the best fit extent is less than minextent, a point source model will be adopted for the source.

And from version 7.5 (SAS v18) on, the extent likelihood of all detections is given in the output source list (not only of extended detections). EXT\_ML is the likelihood difference between a point-like fit and a fit with an extent model. Negative values indicate a clear preference for the point-like fit, thus.

**Detection likelihoods.** All detection likelihoods are transformed to equivalent likelihoods  $L_2$  (column DET\_ML of the output source table), corresponding to the case of two free parameters to allow comparison between detection runs with different numbers of free parameters (i.e., when different numbers of input images are used):

$$L_2 = -\ln(1 - P(\frac{\nu}{2}, L'))$$
 with  $L' = \sum_{i=1}^{n} L_i$ 

where P is the incomplete Gamma function, n is the number of energy bands involved,  $\nu$  is the number of degrees of freedom of the fit ( $\nu=3+n$  if the task parameter fitextent is true and the extent radius of the detection is larger than the user-supplied minimum extent, and  $\nu=2+n$  otherwise), and  $L_i=C_i/2$  with C as defined by Cash (1979). n is 1 for the individual energy-band detection likelihoods of a single observation that are listed in source table rows with ID\_BAND > 0, and n is equal to the total number of energy bands in the ID\_BAND=0 summary rows. The equivalent detection likelihoods obey the simple relationship  $L_2=-\ln(p)$ , where p is the probability for a random Poissonian fluctuation to have caused the observed source counts. Note that for very small numbers of source counts (less than  $\approx 9$  counts, Cash 1979), this relation has to be treated with caution. Therefore, it will only give a rough estimate of the number of expected spurious sources.

**Hardness ratios.** If detection over several energy bands is performed, up to four hardness ratios HRi are calculated from the source count rates in the individual bands (default: four). The hardness ratios are defined as follows:

$$\mathrm{HR}i = \frac{B_m - B_n}{B_m + B_n}$$

where B denotes the count rates in energy bands n and m, respectively. The energy bands n and m used to calculate the hardness ratios can be specified for each instrument via the parameters hrpndef, hrmldef, and hrmldef. The default band assignments (identical for all instruments) are given in Table 1. The band numbers n and m are assigned to the individual bands by numbering the corresponding input images in the order in which they are given on the command line. It is therefore important that the ordering of the input images is consistent with the contents of hrdef to obtain meaningful hardness ratios.

Fluxes and energy conversion factors. EPIC count rates and errors are converted to fluxes and flux errors by means of energy conversion factors (ECF = count rate / flux), given in units of  $10^{11}$  cts cm cm / erg via the parameter ecf per image, i.e. per camera and per energy band. Fluxes and flux errors per instrument in the output source list are the sum of the values for each energy band. All-EPIC fluxes are error-weighted means. The parameter ecf defaults to 1.0, which means that the default output fluxes of emldetect are not true source fluxes. Users need to supply appropriate energy conversion factors for their input images, depending on the instrumental setup – camera, filter, response –, the event selection expression – in particular: patterns and energy band –, and the assumed spectral shape of the sources. New ECFs were derived for the 3XMM catalogue, are listed at

http://xmmssc-www.star.le.ac.uk/Catalogue/3XMM-DR4/UserGuide\_xmmcat.html#TabNewECFs, and can be adopted for input images obtained with the same setup as described in the 3XMM documentation. In general, ECFs are estimated from spectral analyses of large source samples (or single sources), fitting or assuming a spectral shape and calculating count rates and fluxes for a given response e.g. within xspec. For the method, see Mateos et al. (2009), Section 3.5 of Rosen et al. (2016), and the technical note

http://xmmssc-www.star.le.ac.uk/Catalogue/2XMM/CAL-TN-0023-v2.0.ps,

and for examples the section "EPIC flux to count rate conversion" of the XMM-Newton Users Handbook at

https://xmm-tools.cosmos.esa.int/external/xmm\_user\_support/documentation/uhb/epicfluxtocr.html.

**OOT** correction. All EPIC PN source count rates and fluxes written to the **emldetect** source list are corrected for photons that arrive during readout of the PN CCDs and therefore are not detected on the nominal source position (out-of-time events).

**emldetect** v4.5 to 4.27: Correction factors of 1.0626 for PrimeFullWindow mode and of 1.0223 for the PrimeFullWindowExtended mode are applied by **emldetect**. Data taken in other observing modes are left uncorrected.

**emldetect** *v4.28 onwards:* From **eexpmap** v3.31 on, the OOT events correction is applied to the exposure maps in all observing modes. **emldetect** reads the keyword OOTCORR from the FITS header of the exposure maps. If OOTCORR is existing and set to "true", no further correction is applied by **emldetect**.

**CPU** saving. Since both multi-PSF fitting and extent fitting are CPU intensive, two methods exist to reduce the CPU requirements of an **emldetect** run using multi-PSF fitting. With the option withthreshold, the user can limit the application of multi-PSF fitting (as specified by nmulsou) to sources exceeding a certain threshold. The threshold is set by the parameter threshold. The corresponding input column is defined via the parameter thresholumn, which can be LIKE, SCTS, or RATE.

The second method to save CPU time for combined extent and multi-PSF fitting is provided by the option withtwostage, which is used in combination with fitextent="true" and nmulsou > 1. If withtwostage is set to "true", emldetect will perform the fit for each source in two stages: In the first stage, one extended source is fitted to the source. Only if the extent is significant, the second stage will be performed, and a multi-PSF fit with one extended source and nmulsou-1 point sources is applied. The withtwostage option avoids misidentification of close pairs of point sources as extended sources in most cases and significantly reduces CPU time.

**Position errors.** The final stage of the source detection process is done via ML-fitting of the PSF-shape at the given detector position to the observed photon distribution utilizing the C-statistics. The best fitting X-ray position is determined at the minimum value of C, and the  $1\sigma$  errors in right ascension and

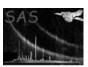

declination are derived at  $C = C_{\min} + 1$ . The two-dimensional positional error RADEC\_ERR, written to the output source list, is calculated as square root of the quadratic sum of the errors in R.A. and Dec. It translates into a one-dimensional  $\sigma = \text{RADEC\_ERR}/\sqrt{2}$ , if symmetric errors in R.A. and Dec are assumed. Individual position errors in image coordinates can be accessed via the X\_IMA\_ERR and Y\_IMA\_ERR columns in the output source list.

XID band. The XID energy band (0.5-4.5 keV) of the X-ray Follow-up & Identification Programme is marked by ID\_BAND=9 and will be present if the input parameter withxidband has been set to true. The keyword XID\_BND indicates whether XID band information is present in the source table. Note that the energy bands which constitute the XID band have to be specified for each instrument separately using the parameters xidpndef, xidm1def, xidm2def. Default values are the input bands 2, 3, and 4, as defined in ID\_BAND column.

From v4.42.5 on, an alternative method to treat the XID band has been introduced: With the parameter xidfixed set, emldetect can be run on one XID band image per instrument using an emldetect output list as input source list. Positions and source extent values will be kept fixed, and only fluxes and detection likelihoods are determined. In this case, the input images (science images, exposure maps, background images) for the desired band (e.g. 0.5-4.5 keV) have to be prepared beforehand. The parameters xidpndef, xidm1def, xidm2def determine which energy bands from the input source list are used to provide the  $start\ values$  for the fit. Note that when using this method, the parameter withxidband should be set to "no", and the parameter ecf is used to set the energy conversion factors (see paragraph on ECFs).

Mosaic images. From version 5.0 onward, the parameter imagebuffersize is implemented. The main purpose of this parameter is to make the processing of mosaic-pointings more efficient, where the mosaicked sky image will contain large areas without photon data. The value of imagebuffersize characterizes the memory that is allocated for each individual image and is given in image pixels: imagebuffersize is (at least) the size of the sub-image per pointing that contains non-zero pixels (Fig. 1). Its default is 640, which is the side length of a typical pipeline-produced EPIC image with a bin size of 4 arcsec.

**Pile-up estimate.** With SAS v18 (evselect-3.67 and emldetect-7.5), an estimate of the pile-up level of each detection has been introduced (SSC-CEA-TN-1101). It is based on the count rate of the detection and the instrument's read-out time per frame. For point-like sources with extent zero, it is defined as the source count rate times the frame time, divided by an instrument-specific pile-up threshold. For extended sources, it is derived from the source counts per instrument pixel times the frame time, divided by the number of instrument pixels covered by an image pixel and by a pile-up threshold.

At the time of implementation, the pile-up thresholds used are 0.15 cts/frame for EPIC/pn, 1.3 cts/frame for EPIC/MOS, and 0.005 cts/frame/pixel for extended sources.

### 4 References

Cash, W., Parameter estimation in astronomy through application of the likelihood ratio, ApJ, 228, p. 939 (1979)

Cruddace, R. G., Hasinger, G., Schmitt, J. H., The application of a maximum likelihood analysis to detection of sources in the ROSAT database, in 'Astronomy from large Databases', eds. Murtagh, F. and Heck, A., p. 177 (1988)

Mateos, S., Saxton, R. D., Read, A. M., Sembay, S., Statistical evaluation of the flux cross-calibration of the XMM-Newton EPIC cameras, A&A 496, 879 (2009), e-print arXiv:0901.4026

Rosen, S. R., Webb, N. A., Watson, M. G., et al., The XMM-Newton serendipitous survey. VII. The third XMM-Newton serendipitous source catalogue, A&A 590, A1 (2016), e-print arXiv:1504.07051

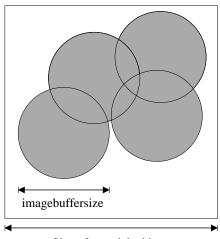

Size of mosaicked image

Figure 1: Use of parameter imagebuffersize.

# 5 Parameters

withsourcemap

| This section documents                                                                                  |                                                                                                    |                                               |                                         |                            |
|----------------------------------------------------------------------------------------------------|----------------------------------------------------------------------------------------------------|-----------------------------------------------|-----------------------------------------|----------------------------|
| Parameter                                                                                               | Mand                                                                                                    | Type                                          | Default                                 | Constraints                |
|                                                                                                    |                                                                                                    |                                               |                                         |                            |
| imagesets                                                                                               | yes                                                                                                    | filename<br>list                              | image.fits                              |                            |
| Names of input EPIC finented)                                                                           | ts images <sup>1,2</sup> or                                                                                                    | event lists <sup>3</sup> (i                   | f useevents = true;                     | event-list mode not yet im |
| boxlistset                                                                                              | yes                                                                                                    | filename                                      | eboxlist.fits                           |                            |
| Name of input <b>eboxdet</b>                                                                            | tect source list                                                                                                    |                                               | 1                                       | ,                          |
| mllistset                                                                                               | yes                                                                                                    | filename                                      | emllist.fits                            |                            |
|                                                                                                    |                                                                                                    |                                               |                                         | I                          |
| Name of output <b>emlde</b>                                                                             | tect source list                                                                                                    |                                               | 1                                       | 1                          |
| withexpimage                                                                                            | no                                                                                                    | boolean                                       | true                                    |                            |
| withexpimage                                                                                            |                                                                                                    | boolean                                       | true                                    |                            |
| Name of output emldet withexpimage Use exposure maps expimagesets                                       |                                                                                                    | filename                                      | true expimage.fits                      |                            |
| withexpimage Use exposure maps expimagesets                                                             | no                                                                                                    |                                               |                                         |                            |
| withexpimage Use exposure maps expimagesets Names of exposure map withdetmask                           | $\begin{array}{c c} & \text{no} \\ & \text{no} \\ & \\ & \text{s}^{1,2} \end{array}$                                                                                                    | filename list boolean                         | expimage.fits                           |                            |
| withexpimage Use exposure maps expimagesets Names of exposure map withdetmask                           | $\begin{array}{c c} & \text{no} \\ & \text{no} \\ & \\ & \text{s}^{1,2} \end{array}$                                                                                                    | filename list boolean                         | expimage.fits                           | fits.                      |
| withexpimage Use exposure maps expimagesets Names of exposure map                                       | $\begin{array}{c c} & \text{no} \\ & \text{no} \\ & \\ & \text{s}^{1,2} \end{array}$                                                                                                    | filename list boolean                         | expimage.fits                           | fits.                      |
| withexpimage Use exposure maps expimagesets Names of exposure map withdetmask f true, only sky pixels i | $\begin{array}{c c} & & & & \\ & & & & \\ & & & \\ & & & \\ \hline & & & \\ & & & \\ \hline & & & \\ & & & \\ \hline & & & \\ & & & \\ \hline & & & \\ & & & \\ \hline & & & \\ \hline & & & \\ & & & \\ \hline & & & \\ & & & \\ \hline & & & \\ & & & \\ \hline & & & \\ \hline & & & \\ & & & \\ \hline & & \\ & & \\ \hline & & \\ & & \\ \hline & & \\ & & \\ \hline & & \\ & & \\ \hline & & \\ \hline & \\ \hline & \\ \hline & & \\ \hline & \\ \hline & \\ \hline & \\ \hline & \\ \hline & \\ \hline & \\ \hline & \\ \hline & \\ \hline & \\ \hline \\ \hline$ | filename list boolean tion mask will filename | expimage.fits  false be used in the PSF | fits.                      |

boolean

no

false

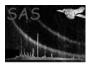

usecalpsf

# XMM-Newton Science Analysis System

Page: 7

Controls whether source maps (one per input image) will be written filename sourceimagesets srcmap.fits no list Names of source maps<sup>3</sup> (one per input image) mergedlistset mergedlist.fits filename Name of merged source list – obsolete mlmin no float 10.0 1.0 < param < 50.0Minimum detection likelihood for including a source in the output list dmlextmin no float 10.0 [1.0 < param < 100.0]Required likelihood improvement for source extent float 0.9 [0.4 < param < 100.0]scut no Source selection radius for multi-source fitting (expressed as fraction of the normalized PSF integrated to the desired radius). 4 Values larger than 1.0 are interpreted as a fixed radius given in units of image pixels. no float 0.68 [0.4 < param < 100.0]Source cut-out radius for PSF-fitting (expressed as fraction of the normalized PSF integrated to the desired cut-out radius).<sup>4</sup> Values larger than 1.0 are interpreted as a fixed event cut-out radius given in units of image pixels. ecf no float 0.0 < param < 1000Energy conversion factors, given in units of 10<sup>11</sup> counts cm<sup>2</sup> / erg <sup>1,2</sup> xidecf float 1.0 [0.0 < param < 1000]no XID-band energy conversion factors, given in units of 10<sup>11</sup> counts cm<sup>2</sup> / erg <sup>3</sup> useevents boolean false no Photon mode flag (mode not yet implemented) fitposition boolean true no Fit source positions fitextent boolean false no Fit source extent fitcounts boolean true Fit source counts (not yet implemented) fitnegative no boolean false Allow fitted count rates to become negative determineerrors boolean no true Determine statistical errors withoffsets no boolean false Flag for reading offsets from eident source list – obsolete withxidband no boolean false Controls whether XID band output will be written

boolean

true

no

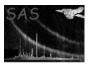

xidm1def

xidm2def

# XMM-Newton Science Analysis System

Page:

| Read PSF from the calib                                 | ration databa  | se. This para   | meter is obsolete an  | nd has no effect anymore.                |
|---------------------------------------------------------|----------------|-----------------|-----------------------|------------------------------------------|
| extentmodel                                             | no             | string          | gaussian              | gaussian   beta                          |
| Model function for source                               | extent         |                 | - T - C               | , ,                                      |
| psfmodel                                                | no             | string          | ellbeta               | ellbeta   medium   slew                  |
| Model PSF: fully 2d par                                 | ameterized a   | nalytical EPI   | C PSFs (ellbeta, de   | efault from version 5.17.2 on) or        |
| medium accuracy PSF fo                                  | r observations | s in pointing   | mode; slew for pn o   | bservations in slew mode                 |
| minextent                                               | no             | float           | 1.5                   | [0.0 <param<300.]< td=""></param<300.]<> |
| Minimum allowed value f                                 | or the extent  | parameter of    | an extent model in    | image pixels                             |
| maxextent                                               | no             | float           | 20.0                  | [0.1 <param<300.]< td=""></param<300.]<> |
| Maximum allowed value                                   | for the extent |                 |                       | image pixels                             |
| withhotpixelfilter                                      | no             | boolean         | false                 |                                          |
| pixel will be disregarded)                              |                | ne brightest pi | xel will be ignored ( | i.e., detections relying on a single     |
| nmaxfit                                                 | no             | integer         | 1                     | 1,10                                     |
| Maximum number of neig                                  | ghbouring sou  |                 | simultaneously (nm    | _ ,                                      |
| nmulsou                                                 | no             | integer         | 1                     | 1,3                                      |
| Allow fit to split up one i                             | nput source i  | n maximum ı     | nmulsou sources (nm   | $\texttt{axfit*nmulsou} \leq 10)$        |
| pimin                                                   | no             | integer         | 2000                  | [0 < param < 30000]                      |
| instrument.                                             | of images; un  |                 |                       | e and up to six energy bands per         |
| pimax                                                   | no             | integer         | 4500                  | [0 < param < 30000]                      |
| instrument.                                             | of images; ur  |                 |                       | e and up to six energy bands per         |
| hrpndef                                                 | no             | integer         | 1 2 2 3 3 4 4 5       | 0,10                                     |
| ratios for PN; i.e. two nu                              | ` - / -        | ergy band.      |                       | rgy band for each of the hardness        |
| hrm1def                                                 | no             | integer         | 1 2 2 3 3 4 4 5       | 0,10                                     |
| ratios for MOS1; i.e. two                               | ( ), -         |                 |                       | rgy band for each of the hardness        |
| hrm2def                                                 | no             | integer         | 1 2 2 3 3 4 4 5       | 0,10                                     |
| Array of up to eight indic<br>ratios for MOS2; i.e. two | ` - / -        |                 |                       | rgy band for each of the hardness        |
| xidpndef                                                | no             | integer         | 2 3 4                 | 0,10                                     |
|                                                         | (s) from which | h the images    | / start values for th | ne XID band are taken for PN             |

xidfixed boolean false

Index of the energy band(s) from which the images / start values for the XID band are taken for MOS 2

Index of the energy band(s) from which the images / start values for the XID band are taken for MOS1

integer

integer

no

no

2 3 4

2 3 4

0,10

0,10

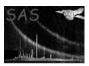

# XMM-Newton Science Analysis System

Page: 9

Run emldetect on XID-band image with positions and source extent fixed to input values

| withthreshold                  | no          | boolean      | false                |  |
|--------------------------------|-------------|--------------|----------------------|--|
| Allow splitting up into multi- | PSF fitting | only for sou | rces above threshold |  |

threshold float 20 [param>0.0]

Value of threshold for multi-PSF fitting

LIKE | SCTS | RATE threshcolumn string LIKE

Column in input list on which threshold will be applied

withtwostage no boolean false

Use two-stage process for multi PSF (nmulsou > 1) fitting

100<param<10000 imagebuffersize integer 640 no

Parameter that controls memory requirements for mosaic images.

| withimagebuffersize | no | boolean | no |  |
|---------------------|----|---------|----|--|

Allow user-defined values of imagebuffersize.

#### 6 Errors

This section documents warnings and errors generated by this task (if any). Note that warnings and errors can also be generated in the SAS infrastructure libraries, in which case they would not be documented here. Refer to the index of all errors and warnings available in the HTML version of the SAS documentation.

MissingParameter (error)

Missing input file name

WrongInst (error)

Unknown instrument

FileMismatch (error)

Inconsistent number of input images

FileMismatch (error)

Inconsistent instruments or bands

FileMismatch (error)

# detector masks /= # instruments

FileMismatch (error)

Wrong detector mask

<sup>&</sup>lt;sup>1</sup> Space-separated list, sorted by instrument and energy band. I.e., energy band one to energy band n of instrument one is followed by energy band one to n of instrument two.

<sup>&</sup>lt;sup>2</sup> One per instrument per energy band; space-separated list, maximum of six energy bands per instrument.

<sup>&</sup>lt;sup>3</sup> One per instrument; space-separated list.

<sup>&</sup>lt;sup>4</sup> A parameter value of 1.0 would thus correspond to an infinite radius.

# XMM-Newton Science Analysis System

Page: 10

#### WrongType (error)

Input image has wrong type

### WrongRefPixel (error)

Reference pixel is outside FOV

#### WrongParam (error)

ERROR in cut\_radius

### WrongPSFModel (error)

psfmodel=slew is only valid for EPIC/pn.

#### **noPSF** (error)

point response not valid

#### notEnoughMemory (error)

Not enough memory available to allocate arrays

### TooManyBands (error)

Images and / or pimin, pimax parameters for more than six energy bands provided.

#### TooManyInstruments (error)

Number of instruments times number of pointings is limited.

### TooManyPhotons (error)

Cannot handle so many photons in the source region. Consider decreasing the number of input images.

### EmptySourceList (warning)

Input source list is empty

corrective action: Exit without output results

#### FileMismatch (warning)

Number of PI boundaries not equal number of images

corrective action: Use default values for missing boundaries

#### FileMismatch (warning)

Number of ECFs not equal number of images

corrective action: Use default values

#### MissingAttribute (warning)

Keyword is missing

corrective action: Keyword is not copied to output

#### MissingColumn (warning)

Column not found in the input source list.

corrective action: Column ignored. In particular: Input source list won't be sorted by decreasing likelihood, if none of the columns LIKE, DET\_ML, SIGMA, or WCORR are available.

# ${\bf WrongPointDir}\ (warning)$

Pointing direction is outside of image

corrective action:

### ${\bf BufferOverflow}\ (warning)$

More than 50000 sources detected

corrective action: Remaining sources will be ignored

# 7 Input Files

- 1. PPS product (from task **evselect**): FITS images (one per instrument per energy band if program is run in imaging mode default)
- 2. PPS product (from task **evselect**): EPIC IMAGING-mode event lists (one per instrument if program is run in Photon mode not yet implemented)
- 3. PPS product (from task **eboxdetect** run in map-detect mode): EPIC **eboxdetect** source list
- 4. PPS product (from task eexpmap, optional): EPIC exposure images (one per instrument)
- 5. PPS product (from task **esplinemap**, optional): Spline background images (one per instrument per energy band)
- 6. PPS product (from task emask, optional): Detection masks (one per instrument)

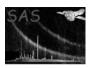

# 8 Output Files

- 1. PPS product (to be read by task **srcmatch**): EPIC **emldetect** source list
- 2. Optionally: source maps (one output image per input image)

Table 2: Columns of the output source table

ML\_ID\_SRC emldetect source number BOX\_ID\_SRC corresponding eboxdetect input source number instrument ID; 1: PN, 2: MOS1, 3: MOS2; 0: summary row ID\_INST ID\_BAND energy band number (band number 0: summary band) ID\_CLUSTER cluster id; sources fit simultaneously have same number SCTS source counts SCTS\_ERR source counts error  $AMI_X$ source image pixel X coordinate X\_IMA\_ERR error of image pixel X coordinate

X\_IMA\_ERR error of image pixel X coordinate
Y\_IMA source image pixel Y coordinate
Y\_IMA\_ERR error of image pixel Y coordinate

EXT source extent, gaussian sigma or beta model core radius (image pixel)

EXT\_ERR extent error

DET\_ML likelihood of detection EXT\_ML likelihood of extent

BG\_MAP background at source location (counts/pixel)

EXP\_MAP exposure, PSF-weighted mean of the subimages around the source

(seconds, vignetting corrected)

FLUX source flux (cgs units)
FLUX\_ERR source flux error

RATE source count rate (counts/sec)

RATE\_ERR count rate error

RA source right ascension (degrees)
DEC source declination (degrees)

RADEC\_ERR combined R.A.-Dec. error (arcsec)
LII source galactic longitude (degrees)
BII source galactic latitude (degrees)

RAWX raw X source coordinate
RAWY raw Y source coordinate
OFFAX off-axis angle (arcminutes)

CCDNR chip number

 $\begin{array}{ll} \text{HR}i \ (1 \leq i \leq 4) & \text{hardness ratios } 1..4 \\ \text{HR}i\_\text{ERR} \ (1 \leq i \leq 4) & \text{hardness ratio error} \\ \text{CUTRAD} & \text{source cut out radius} \end{array}$ 

MASKFRAC PSF weighted on-chip fraction encircled energy fraction

VIGNETTING vignetting

ONTIME Integration time of the CCD, not vignetting corrected. Set to NULL, if CCD

no. is not defined (i.e. source center on bad pixels, gaps, damaged/noisy CCDs)

PILEUP pile-up level of the detection in the active instrument configuration

DIST\_NN distance to nearest neighbour (arcsec)

FLAG quality flag placeholder (to be set by **dpssflag**)

#### See also

 $http://xmmssc-www.star.le.ac.uk/Catalogue/3XMM-DR4/col\_coord.html \\ http://xmmssc-www.star.le.ac.uk/Catalogue/3XMM-DR4/col\_srcpar.html$ 

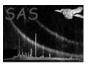

# 9 Algorithm

subroutine emldetect

Read in EBOXDETECT source list (map detect) and sort by source count rate

Loop over sorted source list (begin with brightest source):

Selection of sources for simultaneous multi-source fitting:

- Search close neighbours within source cut radius of current source. Don't consider sources which have been processed already; mark selected sources as processed.
- 2) Repeat (1) for each close neighbour until the maximum number of sources for simultaneous fitting (max. 8; specified in parameter file) is reached. I.e., the selection of additional sources for the multi-source fitting terminates when either the maximum number of sources (parameter max\_fit) is reached or when no additional sources fulfil the distance criterium (parameter scut).

Determine data area (2d-mask array) to be used for multi-source fitting: Loop over mask array: Set to 1 if pixel is (a) within event cut radius of selected source and (b) within the area marked in the detection mask; set to 0 otherwise.

Read in data:

Fill (x, y, count) data records:

Binned mode:

x,y: image pixel coordinates count: number of events in pixel

Single photon mode:

x,y: event coordinates
count:=1

Feed data records, background maps, and exposure maps into Maximum Likelihood PSF fitting algorithm:

Use Marquarth-algorithm to minimize likelihood function of multi-source PSF fit.

Remove sources from fit which do not significantly improve goodness of fit (required improvement in likelihood specified by parameter mlmin).

Set source extent to 0 if extent does not significantly improve goodness of fit (required improvement in likelihood specified by parameter dmlextmin).

Add best-fit source models (PSF + source extent) to background maps. I.e., sources which have already been fitted by the program are treated as background for the remaining sources. Note that the sources are processed in the order of decreasing count rate such that all the bright sources will have been modeled into the background map once the weak sources are processed.

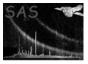

```
Page: 14
```

```
If likelihood of detection exceeds threshold THEN
Write source parameters to EMLDETECT source list.
Add fluxes and hardness ratios.
END IF
END Loop
end subroutine emldetect
```

### 10 Comments

Due to coding error the likelihood values DET\_ML and EXT\_ML computed by **emldetect** versions 4.24 and older were overestimated by a factor 2 or more. From version 4.27 on, the correct values are computed. Note that this change strongly reduces the number of spurious detections at a certain likelihood threshold.

With introducing the analytical 2d PSF, parts of the algorithm for fitting the source positions have been changed, increasing the accuracy of image-pixel and sky-coordinate positions. Therefore, source positions determined by emldetect runs with psfmodel=ellbeta and positions determined with psfmodel=medium can differ from version 5.15.4 on.

# 11 Future developments

Photon mode still needs to be implemented.

### References